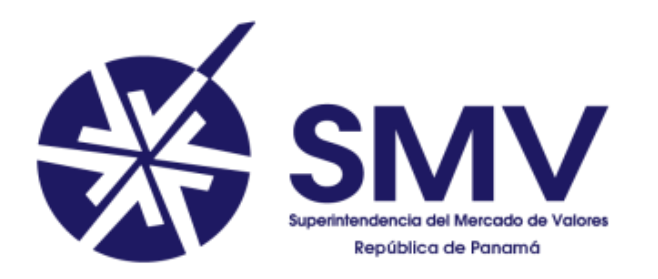

# DIRECCIÓN DE EMISORES

## PRESENTACIÓN DE FORMULARIOS TRIMESTRALES

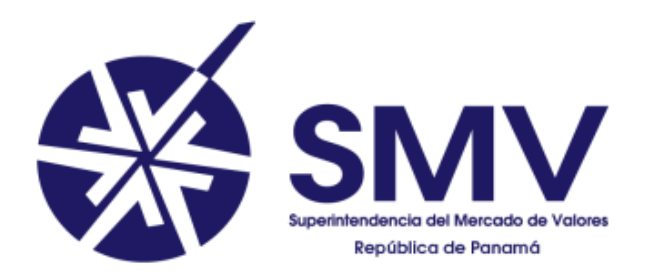

# DIRECCIÓN DE EMISORES

### INSTRUCTIVO FORMULARIO F-3 - REGISTRO DE VALORES VIGENTES

### INSTRUCTIVO FORMULARIO F-3- REGISTRO DE VALORES VIGENTES DEL EMISOR

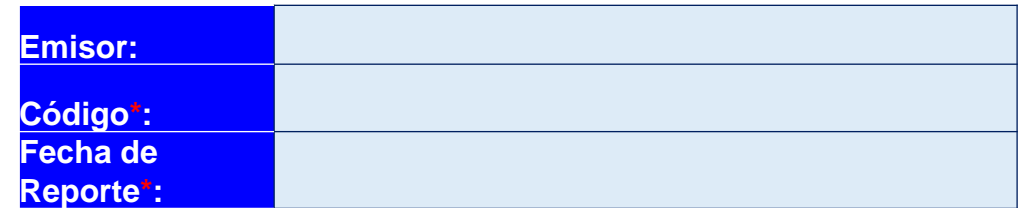

#### **Emisor**

Nombre Completo del emisor registrado

**Código\***

Número asignado al emisor por la Unidad de Seguridad e Informática.

**Fecha de Reporte\***

En formato año-mes-día (yyyy-mm-dd), al trimestre correspondiente a reportar.

**Los campos con asteriscos (\*) son obligatorios**

## INFORMACIÓN DE LA EMISIÓN PESTAÑA "F3-EMISION"

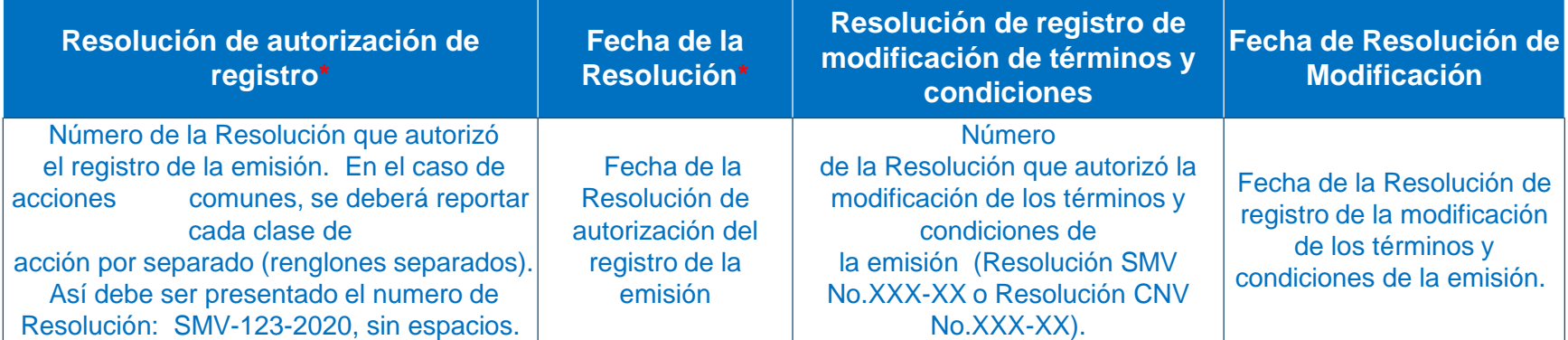

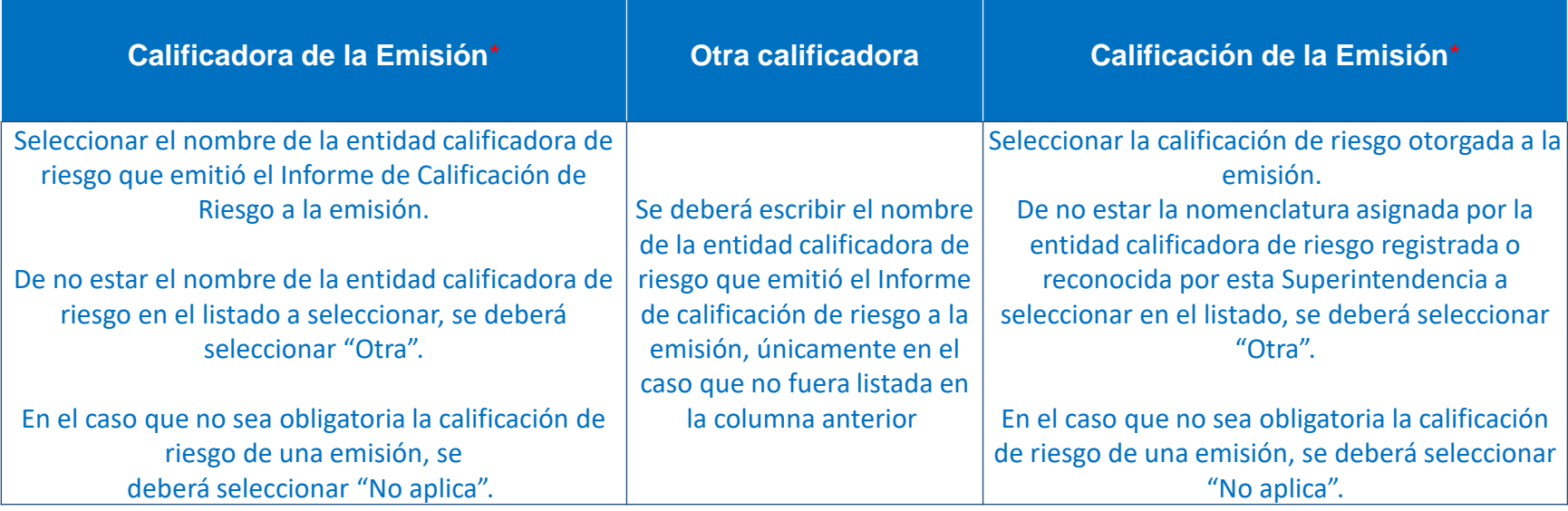

## INFORMACIÓN DE LA EMISIÓN PESTAÑA "F3-EMISION"

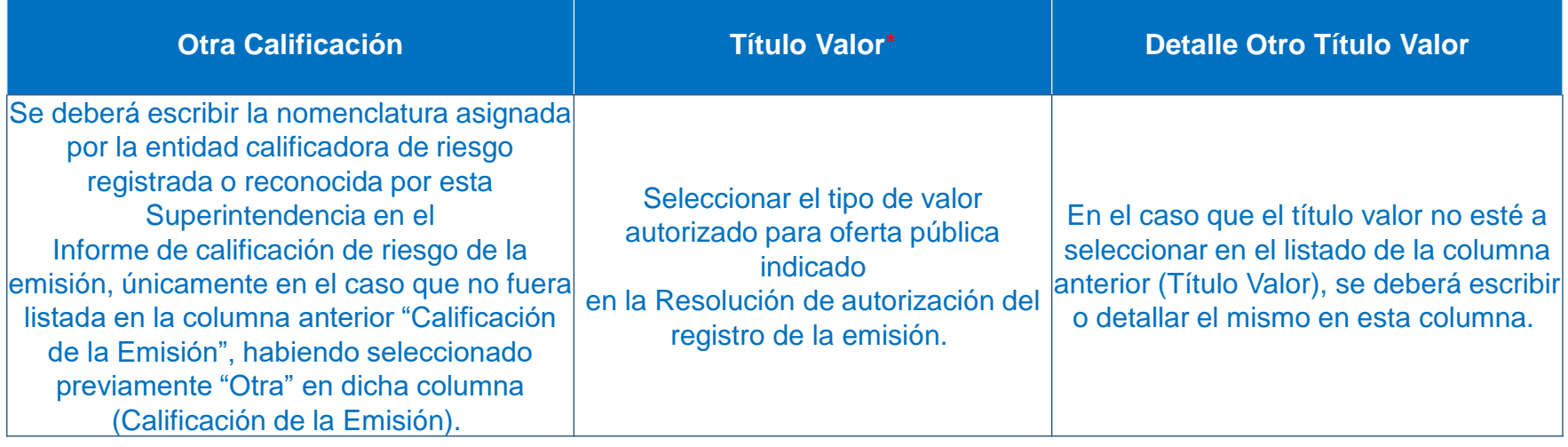

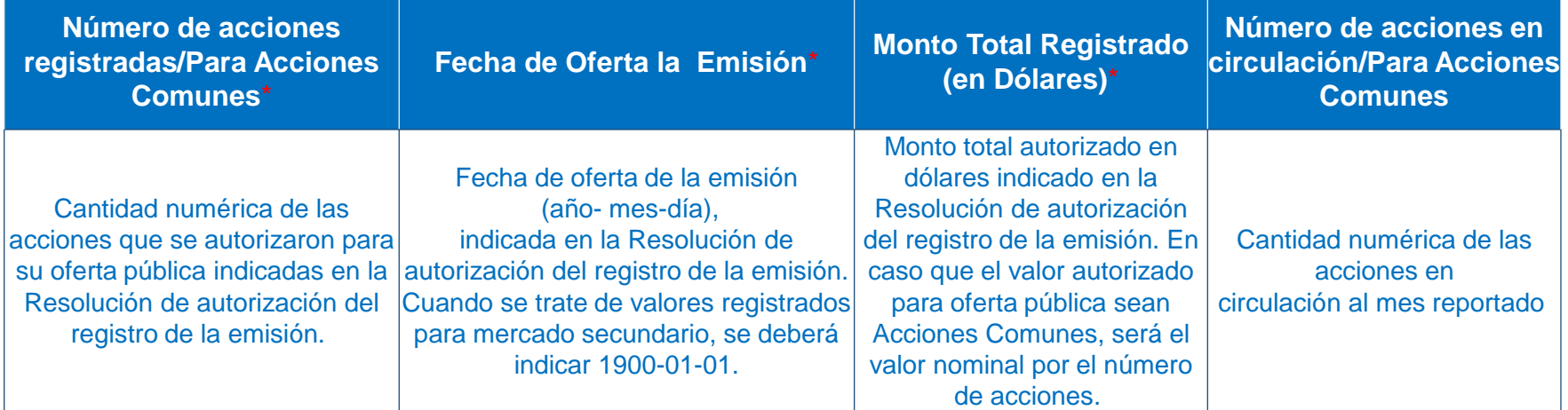

## INFORMACIÓN DE LA EMISIÓN PESTAÑA "F3-SERIES"

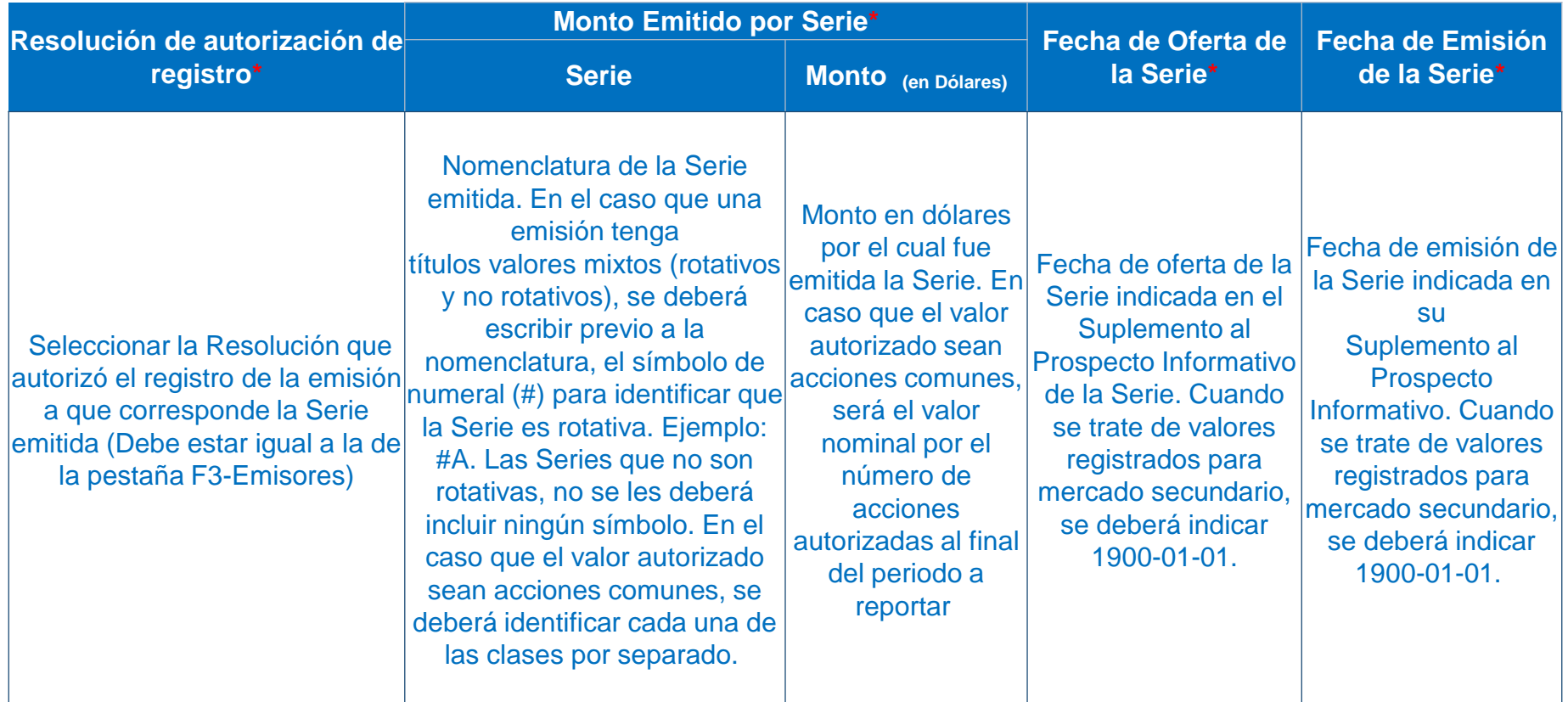

## INFORMACIÓN DE LA EMISIÓN PESTAÑA "F3-SERIES"

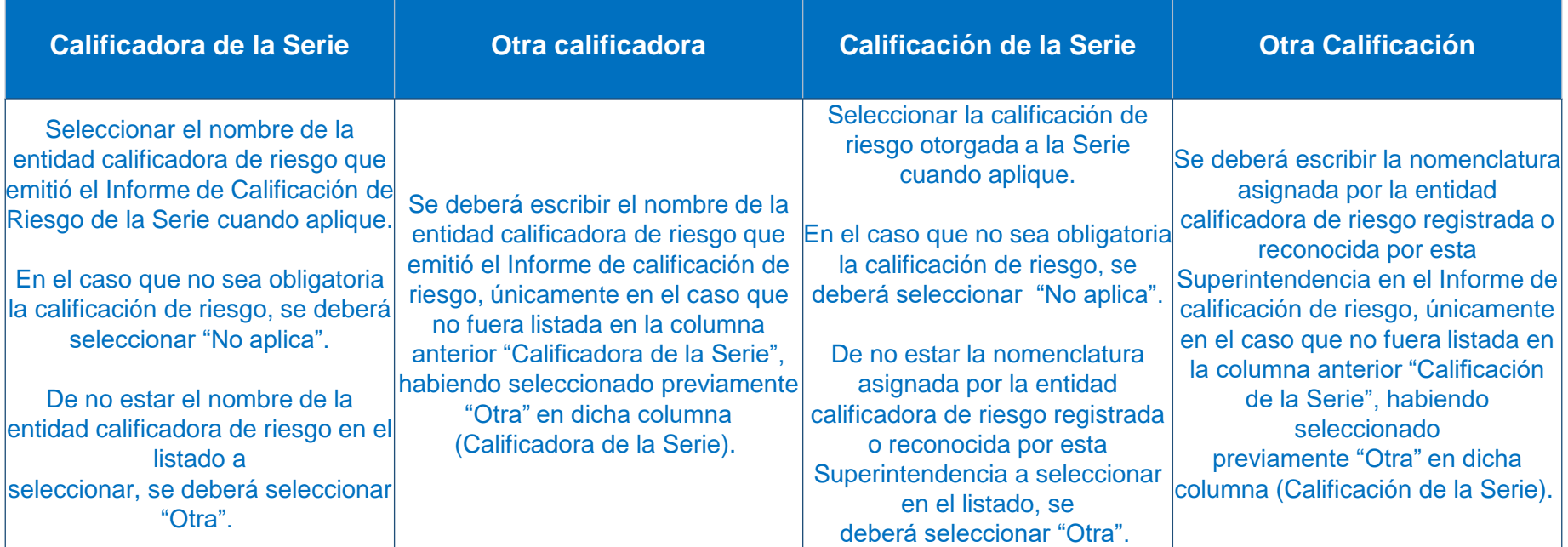

## INFORMACIÓN DE LA EMISIÓN PESTAÑA "F3-SERIES"

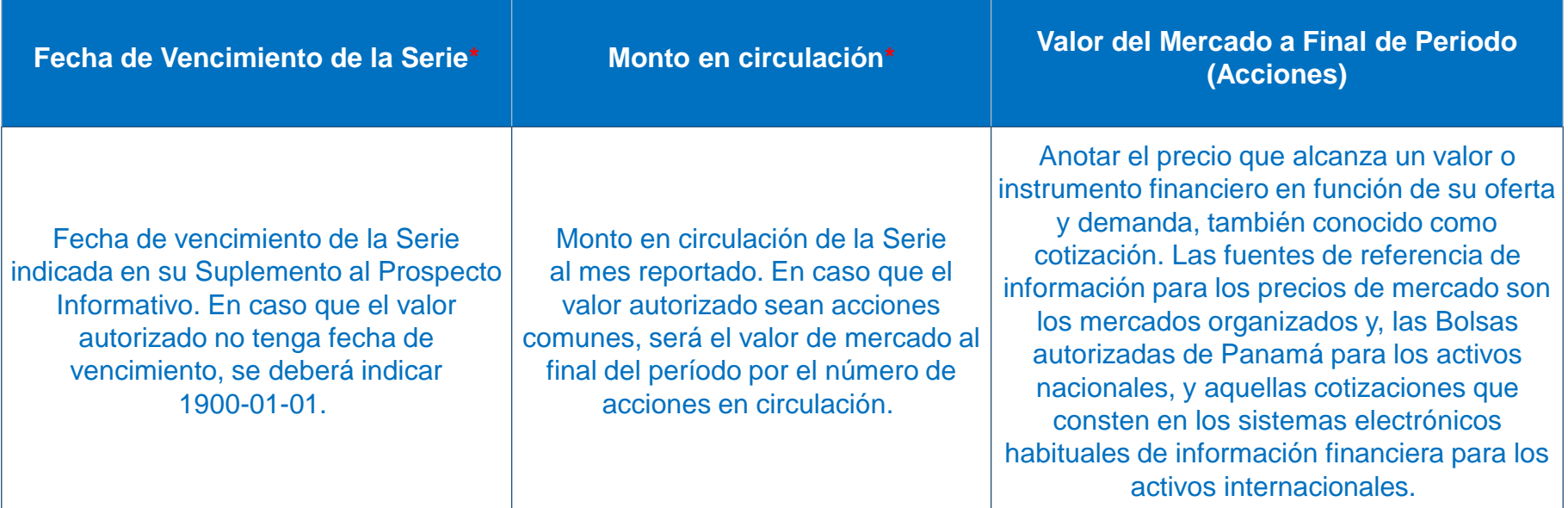

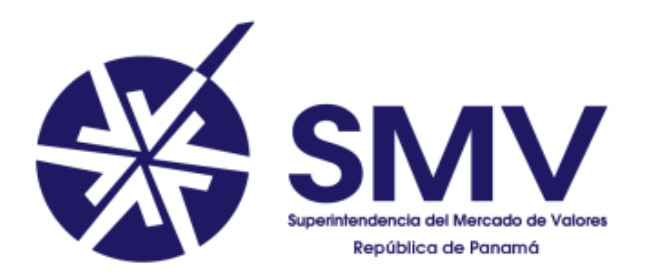

## INSTRUCTIVO FORMULARIO F-4 - RESUMEN FINANCIERO

### INSTRUCTIVO DEL FORMULARIO F-4-RESUMEN FINANCIERO AL CIERRE DE TRIMESTRE DEL EMISOR O FIDEICOMISO EMISOR

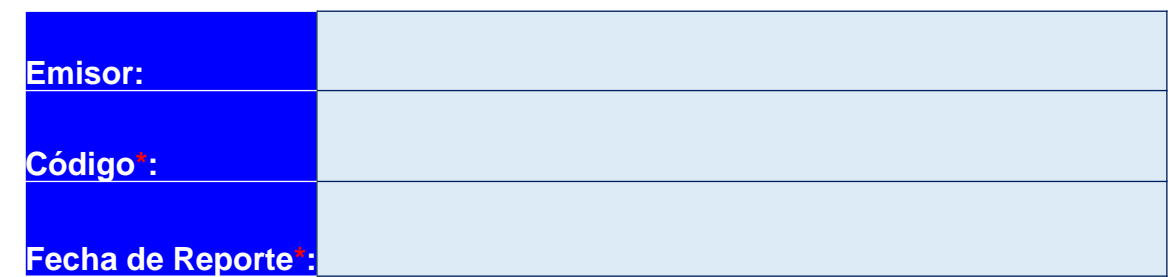

### **Emisor**

### Nombre Completo del emisor registrado

### **Código\***

Número asignado al emisor por la Unidad de Seguridad e Informática.

### **Fecha de Reporte\***

En formato año-mes-día (yyyy-mm-dd), al trimestre correspondiente a reportar.

### **Los campos con asteriscos (\*) son obligatorios**

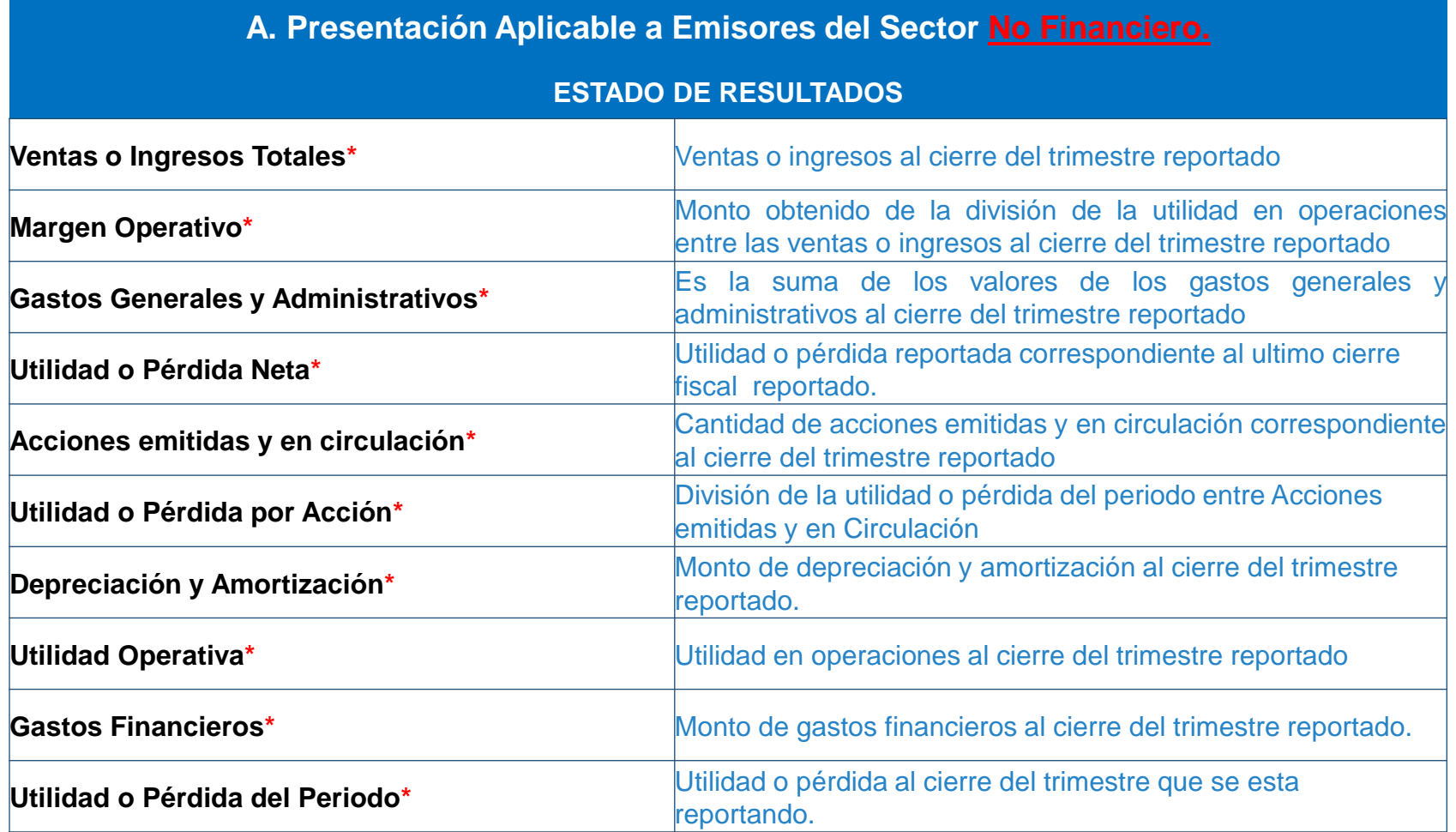

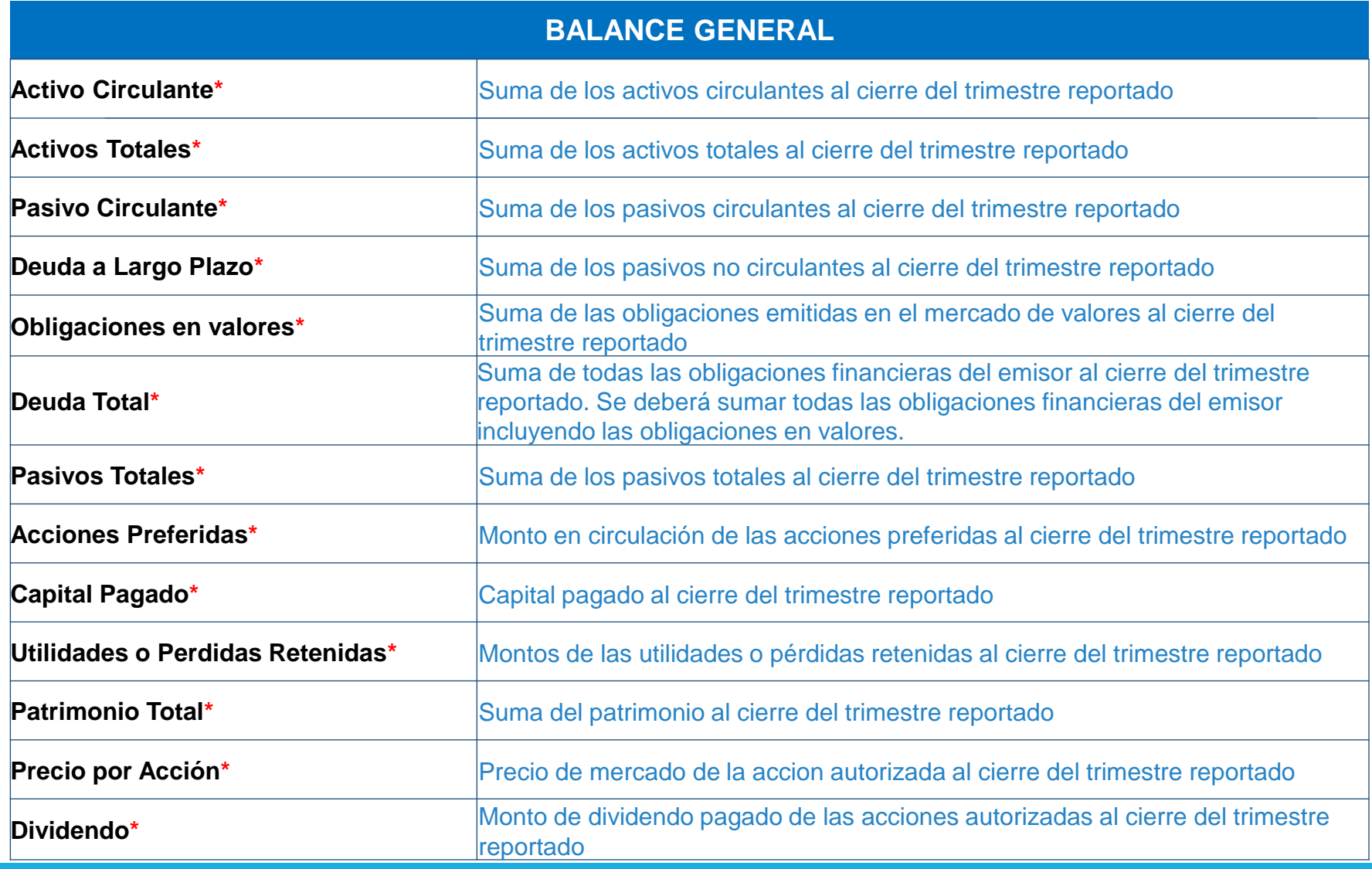

#### **B. Presentación Aplicable a Emisores del Sector Financiero.**

#### **ESTADO DE RESULTADOS**

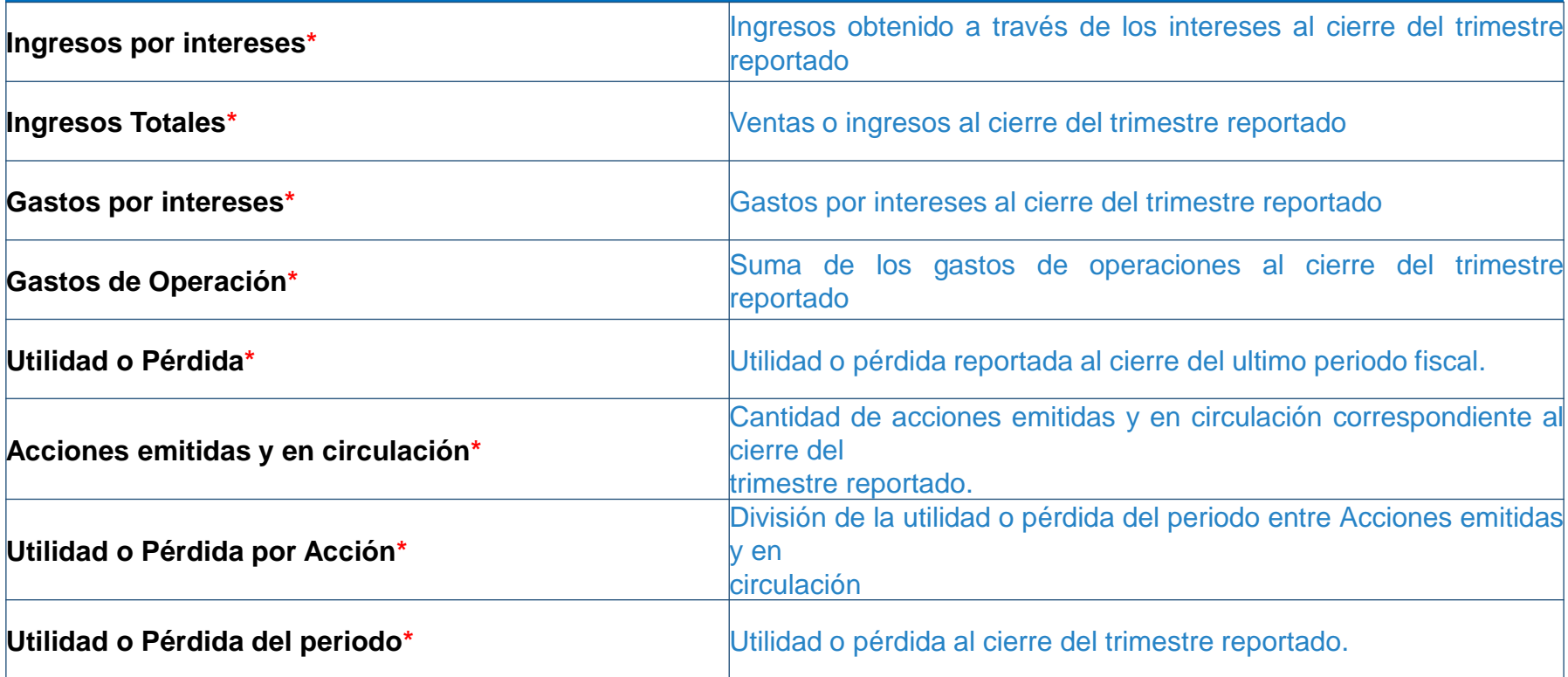

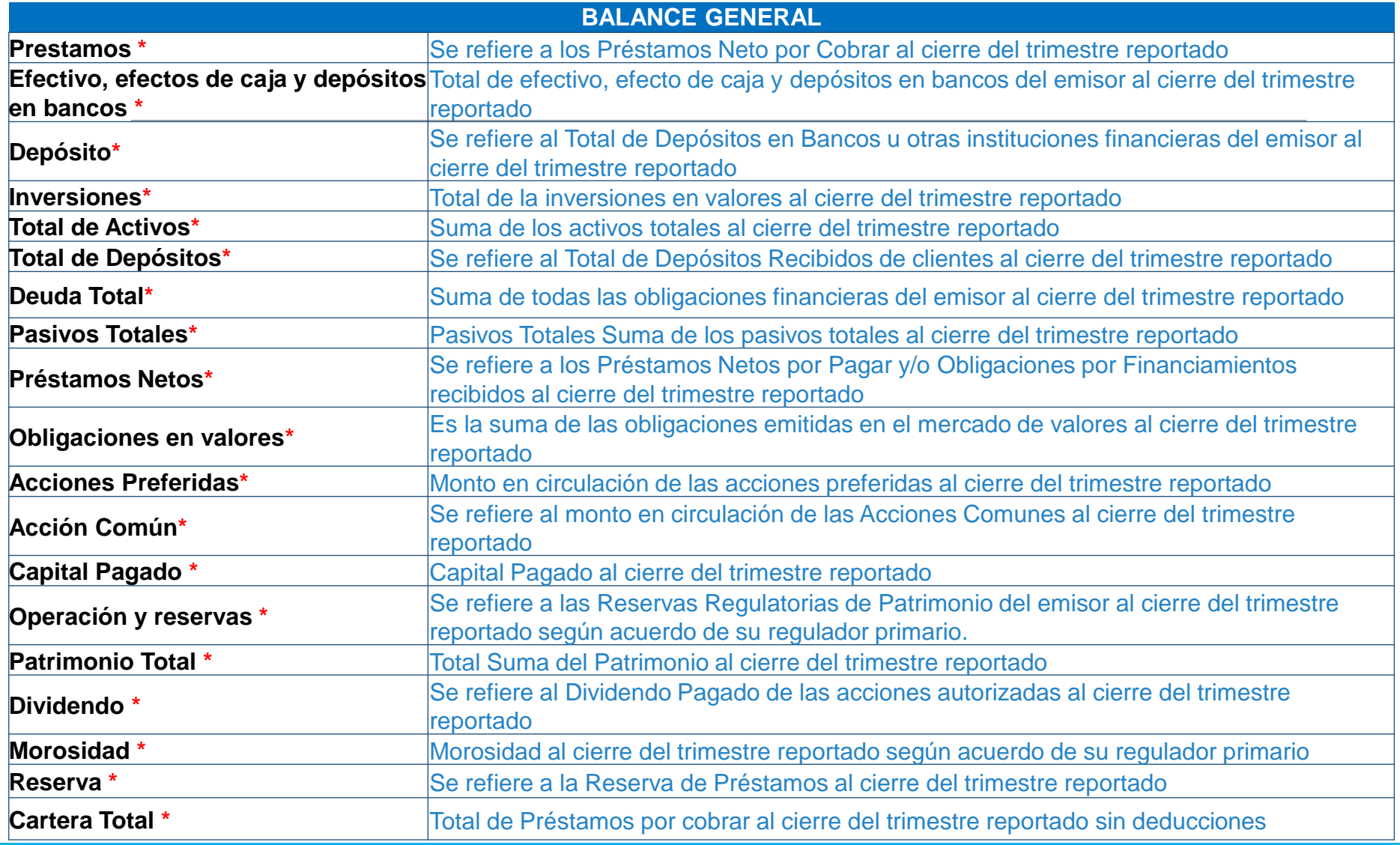

### FORMULARIOS SERI

Las consultas sobre dudas en la información a suministrar deben ser dirigidas a la siguiente dirección de correo electrónico [seriemisores@supervalores.gob.pa](mailto:seriemisores@supervalores.gob.pa)